-eatures

## **Rail mounted** temperature transducer

- All parameters programmable.
- Resistace input Pt100, Ni100, Cu100, Pt1000, Ω, potentiometer.
- Voltage input B, J, K, N, R, S, mV
- Current output 4...20mA (current loop).
- Galvanic separation input/output.
- Sensor break signalization.
- All sensors linearization.
- High reliability and accuracy.
- Single or dual independent channels.
- Detachable, fast and reliable wire connectors.
- Slim, rail and fast click mounted housing.
- Special versions on request.

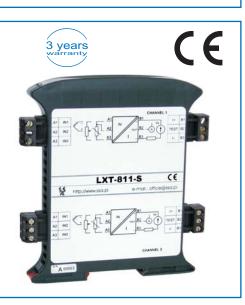

The LXT-811-S transducer converts temperature from an input sensor to the output current signal 4...20mA. A device works as a current loop regulator with galvanic separation between an input sensor and the output. The LXT-811-S is self powered from the current loop.

A device assures cold junction compensation (if thermocouple is connected as input signal) or it makes input wire resitance compensation (if resistive element is connected).

LXTconfig software is dedicated for setting sensor type, measurment range, sensor break signalization, fine calibration and it allows to define custom sensor characteristic.

There is possibility to deliver device for non-standard signals on demand.

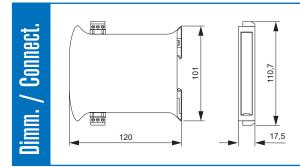

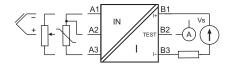

rogrammi Xw

Order LXT-811-S using followed code:

LXT - 811 - S

1

Number of channels

LXTconfig is a software dedicated for easy configuration of the device. It runs on PC computer and requires Windows operating system. Features of the software:

- easy menu,
- read current configuration of a device, - read/write configuration setting from/to a file,
- configuration printout,
- password (optional) against any changes,
- input signal simulation (monitor mode),
- data logging to a file in the CSV format (easy import into MS Excel),
- graphical chart logged data,
- chart printout.

## AUTOMATION AND INDUSTRIAL ELECTRONIC

| Input<br>■ Pt100, Ni100, Cu100, Pt1000                                                  |                                                                                           |
|-----------------------------------------------------------------------------------------|-------------------------------------------------------------------------------------------|
| resistance, potentiometer                                                               | 01600Ω                                                                                    |
| <ul> <li>J, K, N, S, R, B, voltage</li> <li>sensor current</li> </ul>                   | -35150mV<br>~ 0.35mA                                                                      |
| input line resistance                                                                   | $\leq 10\Omega$ /wire                                                                     |
| input line resistance variation influence                                               | $\leq 0.005\%/\Omega$                                                                     |
| voltage source internal resistance                                                      | ≤ 1kΩ                                                                                     |
| voltage source internal resistance variation infl.                                      | $\leq 0.1\%/k\Omega$                                                                      |
| Output                                                                                  |                                                                                           |
| output signal                                                                           | 420mA (may be inverted)                                                                   |
| <ul> <li>permissible load resistance (RI)</li> <li>load variation influeance</li> </ul> | see load diagram<br>≤ 0.03%                                                               |
| <ul> <li>sensor break indication</li> </ul>                                             | 3.722mA                                                                                   |
|                                                                                         |                                                                                           |
| General data <ul> <li>basic accuracy (larger value)</li> </ul>                          | ≤ 0.1%                                                                                    |
| - resistance input / accuracy (range) /                                                 | <ul> <li>≥ 0.1%</li> <li>0.1Ω (200Ω); 0.13Ω (400Ω); 0.16Ω (800Ω); 0.2Ω (1600Ω)</li> </ul> |
| - voltage input / accuracy (range) /                                                    | 10μV (35mV); 13μV (75mV); 16μV (150mV)                                                    |
| response time (1090%)                                                                   | ≤ 1s                                                                                      |
| cold junction compensation (CJC)                                                        | $\leq 0.5^{\circ}$ C                                                                      |
| <ul> <li>galvanic separation (test)</li> <li>warm up time</li> </ul>                    | 1.5kV AC, 50Hz, 1min<br>15min                                                             |
|                                                                                         |                                                                                           |
| Power supply                                                                            |                                                                                           |
| <ul> <li>supply voltage (Vs)</li> <li>supply voltage variation influence</li> </ul>     | 1030V DC<br>≤ 0.03%                                                                       |
| <ul> <li>permissible ripple</li> </ul>                                                  | ≤ 4Vpp, 50Hz                                                                              |
|                                                                                         | 117                                                                                       |
| Temperature                                                                             | 0.70°C                                                                                    |
| <ul> <li>operating temperature</li> <li>temperature influence</li> </ul>                | 070°C<br>≤ 0.01%/°C                                                                       |
| <ul> <li>temperature influence for CJC</li> </ul>                                       | ≤ 0.1%/°C                                                                                 |
|                                                                                         |                                                                                           |
| Environment conditions storage temperature                                              | -2085°C                                                                                   |
| <ul> <li>humidity (non-condensing)</li> </ul>                                           | ≤ 90%                                                                                     |
| working position                                                                        | any                                                                                       |
|                                                                                         |                                                                                           |
| Housing<br>material                                                                     | molded PC/ABS                                                                             |
| protection housing/terminals                                                            | IP20/IP20                                                                                 |
| wire connections                                                                        | plugs with screw terminals 1.5 mm <sup>2</sup>                                            |
| dimensions                                                                              | see drawings on the first page                                                            |
| weight (single / dual channel)                                                          | ~ 100g / 140g                                                                             |
| Diagrams                                                                                |                                                                                           |
| -                                                                                       |                                                                                           |
| RI [Ω]                                                                                  |                                                                                           |
| 600                                                                                     |                                                                                           |
| 400                                                                                     |                                                                                           |
| 200                                                                                     |                                                                                           |
| RI=f(Vs)                                                                                |                                                                                           |
|                                                                                         |                                                                                           |

**Specifications** 

Programming accessories:

16 20

24 Vs [V]

12

8

1. Configuration software LXTconfig. LXTconfig allows for configuration and calibration of a device. The newest version may be downloaded from www.ssa.pl. Software is free of charge.

2. Converter RS232/LXT.

Converter is used for communication between PC and devices like LXT and SXT.

Accessories

## AUTOMATION AND INDUSTRIAL ELECTRONIC

Design and specification subject to change without notice.